# Package 'jrc'

February 7, 2020

<span id="page-0-0"></span>Type Package

Title Exchange Commands Between R and 'JavaScript'

Version 0.3.1

Date 2020-02-06

Description An 'httpuv' based bridge between R and 'JavaScript'. Provides an easy way to exchange commands and data between a web page and a currently running R session.

License GPL-3

Imports httpuv, jsonlite, utils, stringr, stringi, mime, R6

RoxygenNote 7.0.1

URL <https://github.com/anders-biostat/jrc>

BugReports <https://github.com/anders-biostat/jrc/issues>

Suggests testthat

NeedsCompilation no

Author Svetlana Ovchinnikova [aut, cre], Simon Anders [aut]

Maintainer Svetlana Ovchinnikova <s.ovchinnikova@zmbh.uni-heidelberg.de>

Repository CRAN

Date/Publication 2020-02-07 11:40:02 UTC

# R topics documented:

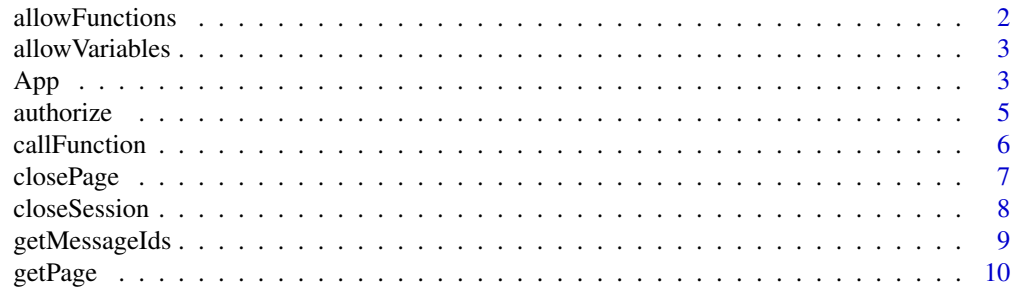

# <span id="page-1-0"></span>2 allowFunctions and the state of the state of the state of the state of the state of the state of the state of the state of the state of the state of the state of the state of the state of the state of the state of the st

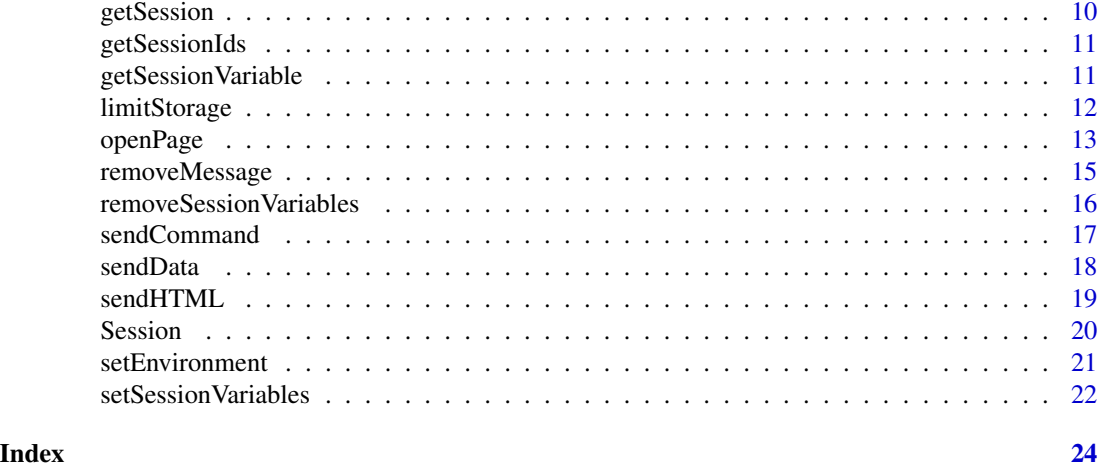

<span id="page-1-1"></span>allowFunctions *Allow function calls without authorization*

# Description

Adds R function names to the list of functions, that can be called from a web page without manual confirmation on the R side.

# Usage

```
allowFunctions(funs = NULL)
```
# Arguments

funs Vector of function names to be added to the list. If NULL, returns names of all currently allowed R functions.

### Value

Names of all currently allowed functions if funs = NULL.

# See Also

[allowVariables](#page-2-1), [authorize](#page-4-1), [openPage](#page-12-1) (check argument allowedFunctions), [callFunction](#page-5-1).

# Examples

```
openPage()
allowFunctions(c("myFunction1", "print", "someObject$method"))
funs <- allowFunctions()
closePage()
```
<span id="page-2-1"></span><span id="page-2-0"></span>allowVariables *Allow variable assignment without authorization*

# **Description**

This function adds variable names to the list of variables, that can be modified from a web page without manual confirmation on the R side.

# Usage

```
allowVariables(vars = NULL)
```
# Arguments

vars Vector of variable names to be added to the list. If NULL, returns names of all currently allowed variables.

# Value

Names of all currently allowed variables if vars = NULL.

# See Also

[allowFunctions](#page-1-1), [authorize](#page-4-1), [openPage](#page-12-1) (check argument allowedVariables), [sendData](#page-17-1).

#### Examples

```
openPage()
allowVariables(c("myVariable", "anotherOne"))
vars <- allowVariables()
closePage()
```
<span id="page-2-2"></span>App *App class*

# **Description**

Object of this class represents the entire jrc-based app. It stores all the active connections, clientspecific variables and all the global app settings.

You can create interactive apps by initializing new instances of this class and manage the apps with the methods that are described below. There are no limitations on the number of apps that can run simultaneously in one R session.

A wrapper function is also exported for almost each method (see links in the Methods section). This functions allow you to gain full control over the app without ever dealing with this class. However, in this case only a single app can run per R session. Attempt to create a new app (with [openPage](#page-12-1) function) will force the existing one (if any) to stop. You can always get the App object for the currently running app with [getPage](#page-9-1) function.

#### <span id="page-3-0"></span>Methods

- new(rootDirectory = NULL, startPage = NULL, onStart = NULL, connectionNumber = Inf, allowedFunctions = c() Creates a new instance of class App. Check [openPage](#page-12-1) man page for information about arguments.
- startServer(port = NULL) Starts a local server that listens to a given port. If port = NULL, picks a random available port. See also [openPage](#page-12-1).
- stopServer() Closes all active sessions and stops a running server. See also [closePage](#page-6-1).
- openPage(useViewer = TRUE, browser = NULL) Opens a new web page either in a browser, or in the R Studio viewer. If useViewer = FALSE and browser is not selected, a default installed browser is used. If browser is specified, useViewer is ignored. This method returns a new [Session](#page-19-1) object, which should correspond to the page that has been just opened. However, if someone would start a new connection at the moment when openPage method is called, it may return a wrong session. See also [openPage](#page-12-1).
- getSession(sessionId = NULL) Returns a session with the given ID or NULL if session with this ID doesn't exist. If sessionId = NULL and there is only one active session, returns it. See also [getSession](#page-9-2).
- closeSession(sessionId = NULL, inactive = NULL, old = NULL) Closes websocket connection of one or multiple sessions and removes all the related data from the app. For more information on the arguments, please, check [closeSession](#page-7-1) man page.
- getSessionIds() Returns IDs of all currently active sessions. See also [getSessionIds](#page-10-1).
- setEnvironment(envir) Specifies the outer environment of the app, in which all the messages from the web pages will be evaluated. For more information, please, check [setEnvironment](#page-20-1).
- allowFunctions(funs = NULL) Adds function names to a list of allowed R functions. These functions can be called from a web page without authorization on the R side. If funs  $=$ NULL, returns a list of all currently allowed functions. For more information, please, check [allowFunctions](#page-1-1).
- allowVariables(vars) Adds variable names to the list of allowed variables. These variables can be changed from a web page without authorization on the R side. If vars = NULL, then returns a vector of names of all currently allowed variables. For more information, please, check [allowVariables](#page-2-1).
- startPage(path = NULL) Sets path to a starting web page of the app. Path can be full, relative to the app's root directory or relative to the current R working directory. If path = NULL, returns current path to the starting page.
- rootDirectory(path = NULL) Sets path to the root directory for the server. Any file, requested by the server, will be looked for in this directory. Can be a full path or a path relative to the current R working directory. If path = NULL, returns path to the current root directory.
- numberOfConnections(maxCon = NULL) Sets maximum number of connections that can be active simultaneously. If maxCon = NULL, returns current value of maximum allowed number of connections. Default value is Inf.

<span id="page-4-1"></span><span id="page-4-0"></span>

jrc library allows one to get full control over the currently running R session from a web page. Therefore for security reasons one should manually authorize function calls, variable assignments or expression evaluations. All the received messages that are not processed automatically are given an ID and stored. This function allows a message with the given ID to be evaluated. It can also show a short description of the message and give user a choice between running it or discarding.

#### Usage

```
authorize(sessionId = NULL, messageId = NULL, show = FALSE)
```
#### Arguments

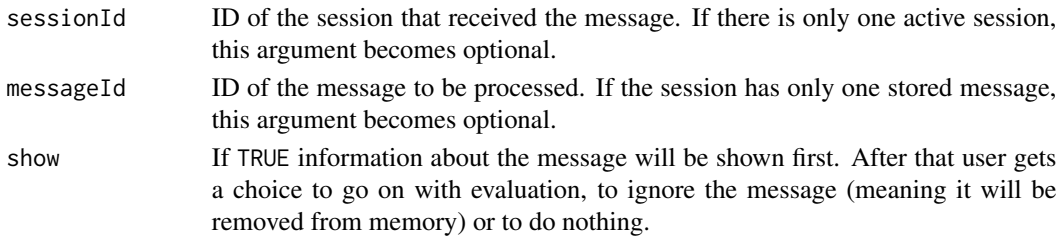

# Details

Expressions has to be always authorized before evaluation. One can specify a list of variables that can be changed automatically and functions that can be called without authorization.

This function is a wrapper around authorize method of class [Session](#page-19-1).

# See Also

[allowFunctions](#page-1-1), [allowVariables](#page-2-1), [limitStorage](#page-11-1), [getSessionIds](#page-10-1), [getMessageIds](#page-8-1).

#### Examples

```
openPage()
```

```
callFunction("jrc.sendCommand", list("k <<- 10"), wait = 1)
allowVariables("x")
callFunction("jrc.sendData", list("x", 15), wait = 1)
callFunction("jrc.sendData", list("y", 20), wait = 1)
msgId <- getMessageIds()
authorize(messageId = msgId[1])
#run that to first see some information about the message
#authorize(messageId = msgId[2], show = TRUE)
```
closePage()

<span id="page-5-1"></span><span id="page-5-0"></span>

Calls a function in a web page by its name. It can also pass a list of arguments for the function and save the returned result to a variable.

# Usage

```
callFunction(
  name,
  arguments = NULL,
  assignTo = NULL,wait = \theta,
  sessionId = NULL,
  thisArg = NULL,
  ...
\mathcal{L}
```
# Arguments

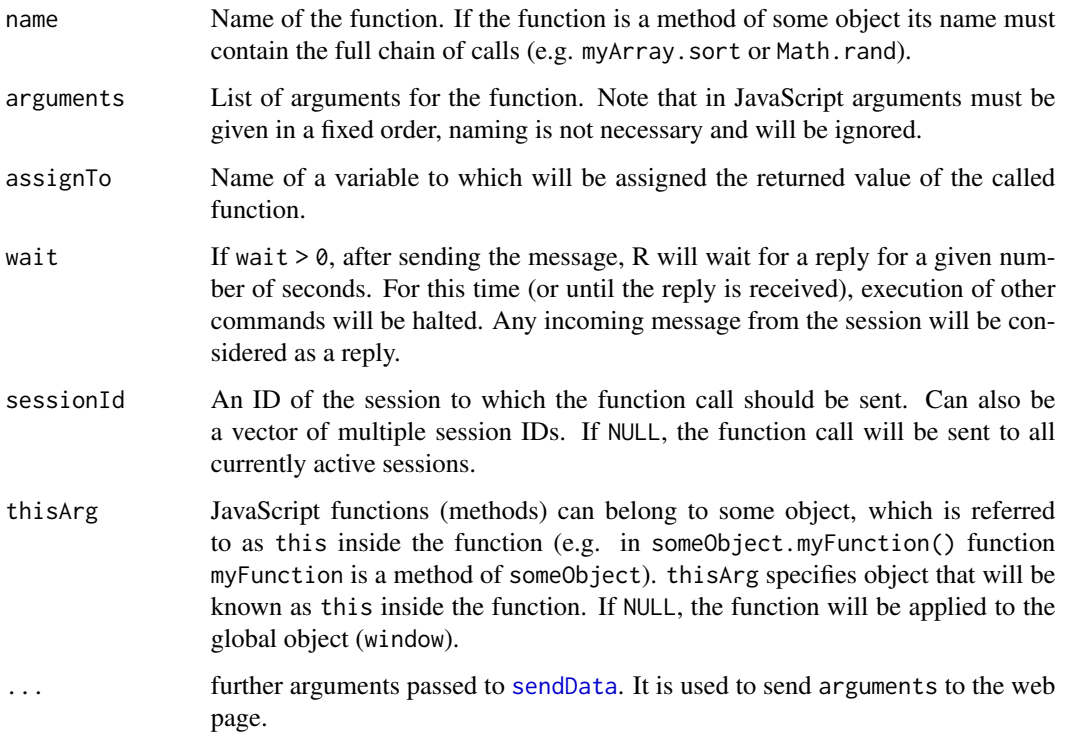

#### <span id="page-6-0"></span>closePage 7 and 2012 12:00 percent of the contract of the contract of the contract of the contract of the contract of the contract of the contract of the contract of the contract of the contract of the contract of the cont

#### Details

JavaScript counterpart is jrc.callFunction(name,arguments,assignTo,package,internal). Its arguments are:

- name Name of an R function. If function name hasn't been previously added to the list of allowed functions (see [allowFunctions](#page-1-1) or allowedFunctions argument of [openPage](#page-12-1)), attempt to call it from a web page will require manual authorization on the R side.
- arguments (optional) arguments for the function. This should be an Array (for unnamed arguments) or an Object with argument names as keys (for named arguments).
- assignTo (optional) Name of the variable to which the returned value of the function will be assigned in the R session. If the variable name hasn't been previously added to the list of allowed variables (see [allowVariables](#page-2-1) or allowedVariables argument of [openPage](#page-12-1)), attempt to assign it from a web page will require manual authorization on the R side.
- package (optional) If the function needs to be imported from an installed package, name of this package.
- internal (optional) Whether assignment of the function returned value should happen internally or not. If true, result will be stored in the session environment and can be accessed from the outside with [getSessionVariable](#page-10-2) function. If false, result will be saved to the outer environment of the app (see [setEnvironment](#page-20-1)). By default, uses true for variables that already exist in the session environment (see [setSessionVariables](#page-21-1) or sessionVariables argument of the [openPage](#page-12-1) function) and false otherwise.

This function is a wrapper around callFunction method of class [Session](#page-19-1).

# See Also

[authorize](#page-4-1), [allowFunctions](#page-1-1), [allowVariables](#page-2-1), [setEnvironment](#page-20-1), [getSessionIds](#page-10-1).

# Examples

```
openPage()
callFunction("alert", list("Some alertText"))
callFunction("Math.random", assignTo = "randomNumber")
sendCommand("alert(randomNumber)")
```
<span id="page-6-1"></span>closePage *Stop server*

#### **Description**

Stops the server and closes all currently opened pages (if any). This function is a wrapper of stopServer method of class [App](#page-2-2).

#### Usage

closePage()

#### See Also

[openPage](#page-12-1)

<span id="page-7-1"></span>closeSession *Close one or several client sessions*

# Description

Closes websocket connections for the selected client sessions and removes all the related information from memory. If no arguments are provided and there is only one active session, closes it. This function is a wrapper around method closeSession of class [App](#page-2-2).

# Usage

```
closeSession(sessionId = NULL, inactive = NULL, old = NULL)
```
# Arguments

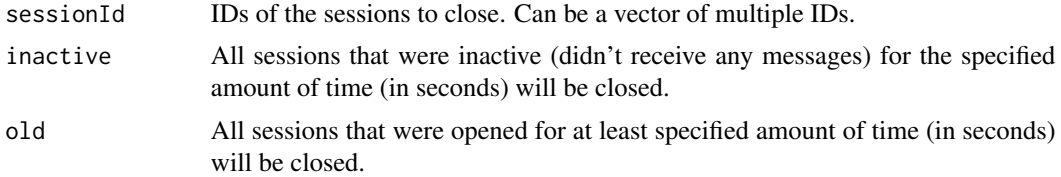

# Examples

```
start <- Sys.time()
openPage()
app <- getPage()
time <- Sys.time()
app$openPage(FALSE)
app$openPage(FALSE)
print(getSessionIds())
# No sessions will be closed
closeSession(old = Sys.time() - start)
print(getSessionIds())
# One session (the one that has been opened first) will be closed
closeSession(old = Sys.time() - time)print(getSessionIds())
```
<span id="page-7-0"></span>

# <span id="page-8-0"></span>getMessageIds 9

```
time <- Sys.time()
sendCommand("jrc.sendCommand('print(\"Hi!\")')", sessionId = getSessionIds()[1], wait = 3)
closeSession(inactive = Sys.time() - time)
closeSession()
closePage()
```
<span id="page-8-1"></span>getMessageIds *Get IDs of all stored messages*

#### Description

Returns IDs of all currently stored messages.

# Usage

getMessageIds(sessionId = NULL, simplify = TRUE)

# Arguments

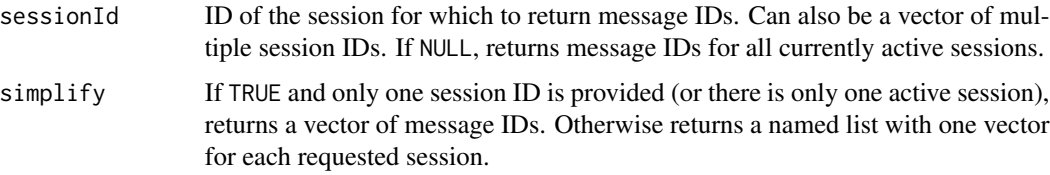

# Details

For security reasons, most of the messages that are received from web pages require manual authorization in the R session with [authorize](#page-4-1) function. Until that happens, messages are given randomly generated IDs and are stored in memory.

This function is a wrapper around method getMessageIds of class [Session](#page-19-1).

# Value

Either a named list or a vector with message IDs.

# See Also

[authorize](#page-4-1), [getSessionIds](#page-10-1).

<span id="page-9-1"></span><span id="page-9-0"></span>

jrc offers two ways to control an interactive app. One is by using methods of classes [App](#page-2-2) and [Session](#page-19-1). This allows one to have any number of apps within one R session, but requires some understanding of object oriented programming. Another way is to use provided wrapper functions that are exported by the package. These functions internally work with the [App](#page-2-2) object, which is stored in the package namespace upon initialization with [openPage](#page-12-1) function. getPage returns this object if any.

# Usage

getPage()

# Value

Object of class [App](#page-2-2) or NULL if there is no active app.

<span id="page-9-2"></span>getSession *Get a session*

# Description

Returns [Session](#page-19-1) by its ID. This function is a wrapper around method getSession of class [App](#page-2-2).

# Usage

```
getSession(sessionId = NULL)
```
#### Arguments

sessionId ID of the session. If there is only one active session, this argument becomes optional.

# Value

Object of class [Session](#page-19-1).

<span id="page-10-1"></span><span id="page-10-0"></span>

Returns IDs of all currently active sessions. An ID is a randomly generated combination of 6 letters and numbers that is assigned to each session upon opening. This function is a wrapper around method getSessionIds of class [App](#page-2-2).

#### Usage

getSessionIds()

# Value

Vector of session IDs.

<span id="page-10-2"></span>getSessionVariable *Get a variable from a client session environment*

# Description

This function returns a variable, how it is seen from a session, e.g. for all the received function calls and commands. It searches for the variable in the session environment first, and then, if variable is not found, checks enclosing frames of the environment, starting from the outer environment of the app (see [setEnvironment](#page-20-1)). If the variable doesn't exist, throws an error.

# Usage

```
getSessionVariable(varName, sessionId = NULL)
```
# Arguments

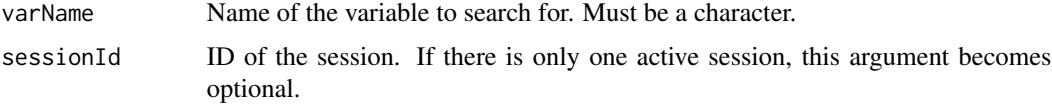

# Details

This function is a wrapper around method sessionVariables of the class [Session](#page-19-1).

# Value

Requested variable

# See Also

[setSessionVariables](#page-21-1)

#### Examples

```
f \le function(x) \{x * 3\}openPage(allowedFunctions = "f", allowedVariables = "k")
getPage()$openPage(FALSE)
id1 <- getSessionIds()[1]
id2 <- getSessionIds()[2]
sendCommand("jrc.callFunction('f', [10], 'k')", sessionId = id1, wait = 3)
sendCommand("jrc.callFunction('f', [20], 'k')", sessionId = id2, wait = 3)
k1 <- getSessionVariable("k", id1)
k2 <- getSessionVariable("k", id2)
```
closePage()

<span id="page-11-1"></span>

limitStorage *Change size of the message storage*

#### Description

This function allows to change number or total size of the messages that are received via the websocket and are stored in memory.

#### Usage

limitStorage(n = NULL, size = NULL, sessionId = NULL)

# Arguments

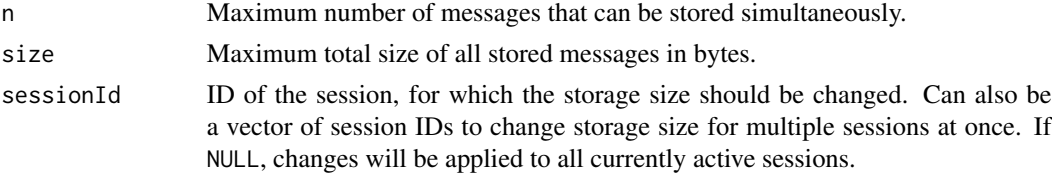

#### Details

For security reasons, control of the currently running R session is limited to calling and changing only some user specified functions and variables. All other messages are stored in memory and can be later processed by calling [authorize](#page-4-1) function. To prevent overuse of memory, one can limit size of the storage by number of messages or by their total size estimated by object. size. If the storage grows above these limits, older messages are removed. The last received message will not be removed even if it takes more memory than is allowed. If any of the size parameters are set to zero, no massages will be stored. In this case, any message that requires authorization will be automatically discarded.

<span id="page-11-0"></span>

#### <span id="page-12-0"></span>openPage 13

One can also directly change public fields maxN and maxSize of any object of class [Session](#page-19-1) (see also [getSession](#page-9-2)).

# See Also

[authorize](#page-4-1), [allowFunctions](#page-1-1), [allowVariables](#page-2-1).

# Examples

```
openPage()
limitStorage(n = 10)
limitStorage(size = 10 * 1024^2)
closePage()
```
# <span id="page-12-1"></span>openPage *Create a server*

#### Description

openPage starts a server and opens a new page with a websocket connection between it and the current R session. After that, messages can be exchanged between R session and the web page to generate content on the web page and to trigger calculations in R as a response to user activity on the page.

# Usage

```
openPage(
  useViewer = TRUE,
  rootDirectory = NULL,
  startPage = NULL,
  port = NULL,
  browser = NULL,
  allowedFunctions = NULL,
  allowedVariables = NULL,
  connectionNumber = Inf,
  sessionVars = NULL,
  onStart = NULL
)
```
# Arguments

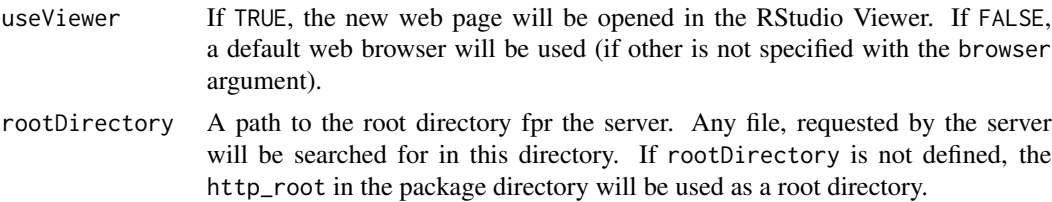

<span id="page-13-0"></span>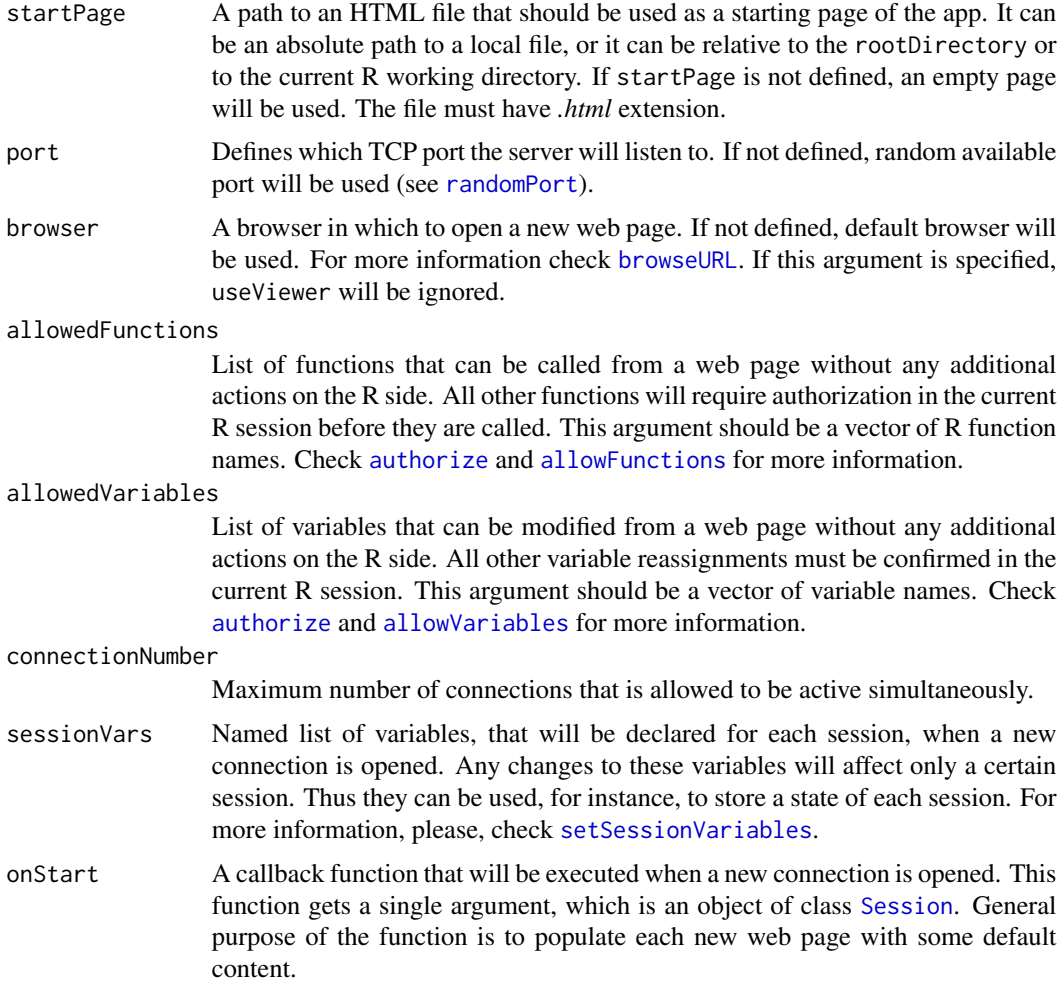

# Details

jrc supports four types of messages:

- Commands are pieces of R or JavaScript code that will be evaluated on the receiving side. Note, that any command from a web page must be authorized in the R session for security reasons. A message with information about how to do that is printed in the console each time a command is received. For more information, please, check [sendCommand](#page-16-1).
- Data is any variable that is sent to or from the R session. It must always come with a name of the variable to which it should be assigned on the receiving side. For more information, please, check [sendData](#page-17-1).
- Function calls can be triggered on each side of the websocket connection. Alongside the function name, one can also send a list of arguments and name of a variable to which the returned value of the function will be assigned. For more information, please, check [callFunction](#page-5-1).
- Unlike other types of messages, HTML code can be sent only from the R session to a web page. This code will be added to the body of the page.

# <span id="page-14-0"></span>removeMessage 15

openPage function is a wrapper around several methods of class [App](#page-2-2). First, it creates an instance of this class. Then it starts a server that listens to the given port. And finally, it attempts to open a new web page. It also stores a new app object in the package namespace, which allows other wrapper functions to access it.

# Value

Object of class [App](#page-2-2).

# See Also

[closePage](#page-6-1), [setEnvironment](#page-20-1), [limitStorage](#page-11-1), [allowVariables](#page-2-1), [allowFunctions](#page-1-1), [setSessionVariables](#page-21-1).

# <span id="page-14-1"></span>removeMessage *Removes a stored message*

#### Description

Removes a message from the storage of a session. This function is a wrapper around method removeMessage of class [Session](#page-19-1).

# Usage

removeMessage(sessionId = NULL, messageId = NULL)

# Arguments

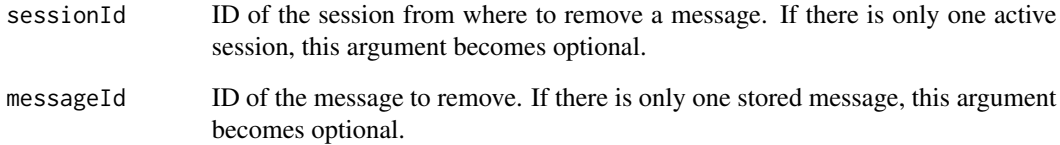

# See Also

[authorize](#page-4-1), [getMessageIds](#page-8-1).

```
removeSessionVariables
```
*Remove variables from a client session environment*

# Description

This function removes variables from the environment of a client session. It allows, for instance, to unmask a variable with the same name from the outer app environment (see [setEnvironment](#page-20-1)) for the session (check the example below). This function is a wrapper around method sessionVariables of the class [Session](#page-19-1).

# Usage

```
removeSessionVariables(varNames, sessionId = NULL)
```
# Arguments

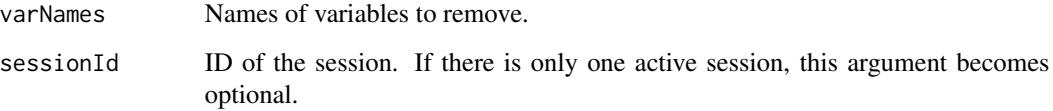

# See Also

[setSessionVariables](#page-21-1)

#### Examples

```
openPage(allowedVariables = "k", sessionVars = list(k = 10))
k < -1getPage()$openPage(FALSE)
id1 <- getSessionIds()[1]
id2 <- getSessionIds()[2]
removeSessionVariables("k", id1)
#this changes global 'k', since the variable is no longer masked
sendCommand("jrc.sendData('k', 1)", sessionId = id1, wait = 3)
#this doesn't affect global 'k'
sendCommand("jrc.sendData('k', 5)", sessionId = id2, wait = 3)
local_k <- getSessionVariable("k", id2)
```
closePage()

<span id="page-16-1"></span><span id="page-16-0"></span>

sendCommand sends JavaScript code through the selected websocket connection and evaluates it on the specified web page. Use JavaScript function jrc.sendCommand to send R code from the web page and evaluate it in the current R session. All commands send to R from the server will be evaluated only after authorization in the currently running R session (see [authorize](#page-4-1)).

#### Usage

 $sendCommand(command, sessionId = NULL, wait = 0)$ 

#### Arguments

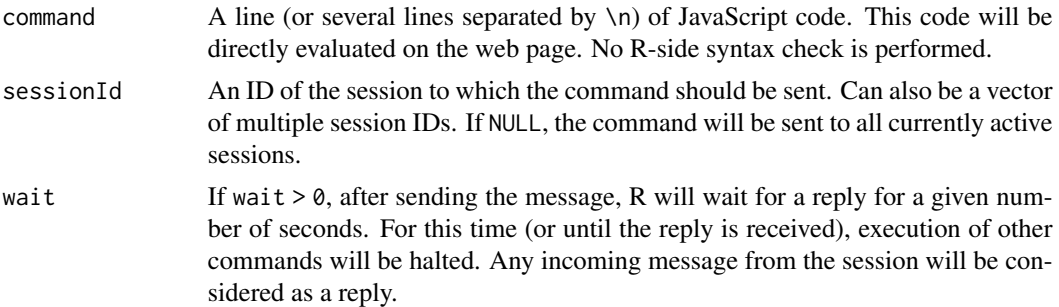

#### Details

Each opened page gets its own environment, where all the commands are evaluated. Any changes made with the usual assignment operator <- will be limited to this page-specific environment. The changes are still saved, but can be accessed only with [getSessionVariable](#page-10-2) function. To make changes outside of the page-specific environment use <<- instead.

In JavaScript one should use windows.varibleName = "SomeValue" instead of varibleName = "SomeValue", in order to make the variable accessible outside of the current sendCommand call.

This function is a wrapper around sendCommand method of class [Session](#page-19-1).

#### See Also

[authorize](#page-4-1), [sendData](#page-17-1), [sendHTML](#page-18-1), [callFunction](#page-5-1), [openPage](#page-12-1), [getSessionIds](#page-10-1).

# Examples

```
k \leq -\emptysetopenPage()
sendCommand(paste0("button = document.createElement('input');",
               "button.type = 'button';",
```
#### <span id="page-17-0"></span>18 sendData and the send Data and the send Data and the send Data and the send Data and the send Data and the send Data and the send Data and the send Data and the send Data and the send Data and the send Data and the send

```
"button.addEventListener('click', function() {jrc.sendCommand('k <<- k + 1')});",
              "button.value = '+1';",
              "document.body.appendChild(button);", collapse = "\n"))
closePage()
```
# <span id="page-17-1"></span>sendData *Send data to a web page*

# Description

Sends a variable to a web page, where it is saved under a specified name. This function is a wrapper around sendData method of class [Session](#page-19-1).

# Usage

```
sendData(
 variableName,
  variable,
 keepAsVector = FALSE,
  rowwise = TRUE,
 sessionId = NULL,
 wait = \theta)
```
# Arguments

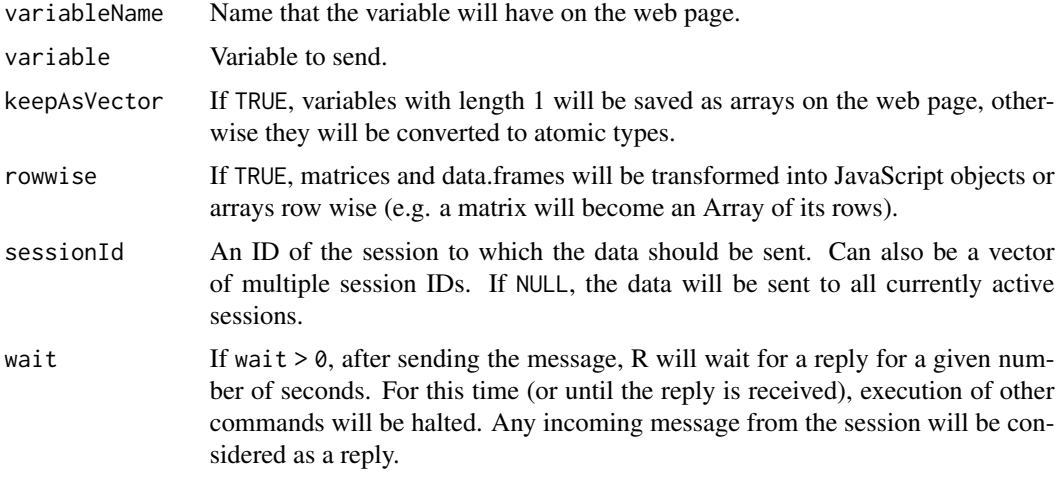

#### Details

To send data back from the web page to the current R session one should usejrc.sendData(variableName,variable,inter Its arguments are:

- <span id="page-18-0"></span>variableName Name that the variable will have in the R session. If variable name hasn't been previously added to the list of allowed variables (see [allowVariables](#page-2-1) or allowedVariables argument of the [openPage](#page-12-1) function), attempt to assign it from a web page will require manual authorization on the R side.
- variable Variable to send.
- internal (optional) Whether this variable should be used only by the session that sent it. If true, variable will be stored in the session-specific environment and can be accessed from the outside with [getSessionVariable](#page-10-2) function. If false, variable will be saved to the outer environment of the app (see [setEnvironment](#page-20-1)). By default, uses true for variables that already exist in the session specific environment (see [setSessionVariables](#page-21-1) or sessionVariables argument of the [openPage](#page-12-1) function.) and false otherwise.

#### See Also

[authorize](#page-4-1), [allowVariables](#page-2-1), [sendCommand](#page-16-1), [callFunction](#page-5-1), [sendHTML](#page-18-1), [openPage](#page-12-1), [getSessionIds](#page-10-1).

# Examples

```
openPage()
x < -1:100sendData("x", x)
sendCommand("console.log(x);")
sendCommand("jrc.sendData('x', x.filter(function(e) {return e % 2 == 0}))")
closePage()
```
<span id="page-18-1"></span>sendHTML *Send HTML to a web page*

#### Description

Sends a piece of HTML code to a web page and adds it at the end or the body element. This function is a wrapper around sendHTML method of class [Session](#page-19-1).

#### Usage

```
sendHTML(html = "", sessionId = NULL, wait = \theta)
```
#### Arguments

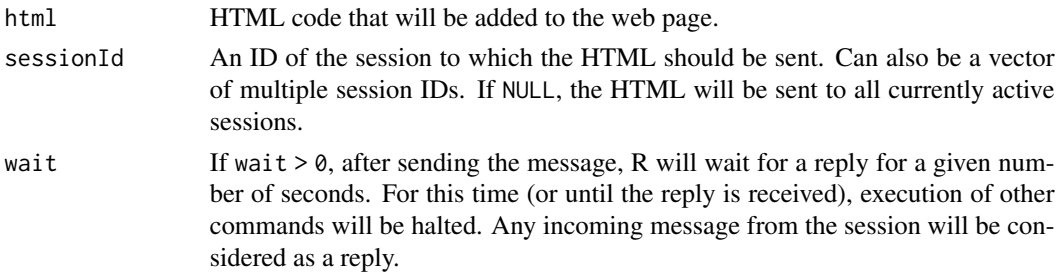

#### <span id="page-19-0"></span>20 Session Session Session Session Session Session Session Session Session Session Session Session Session Session Session Session Session Session Session Session Session Session Session Session Session Session Session Ses

#### See Also

[sendData](#page-17-1), [sendCommand](#page-16-1), [callFunction](#page-5-1), [openPage](#page-12-1).

# Examples

```
openPage(FALSE)
```

```
sendHTML("Test...")
sendHTML("This is <b>bold</b>")
sendHTML("<table><tr><td>1</td><td>2</td></tr><tr><td>3</td><td>4</td></tr></table>")
```
<span id="page-19-1"></span>Session *Session class*

#### Description

Objects of this class handle all the incoming and outgoing messages for one active connection. Please, avoid creating instances of this class manually. Each Session object is created, when a websocket is opened, and serves as a wrapper around it. Manually created object will not have a websocket connection and thus are not functional.

All sessions are stored within an object of class [App](#page-2-2) and cannot exist and function without it. One can manipulate a session directly, using its methods that are described bellow, via methods of the corresponding [App](#page-2-2) object, or using provided wrapper function (links to them can be found in the Methods section).

#### Fields

- id Automatically generated ID for this session. ID is a random combination of 6 letters or numbers. Please, do not change the value of this field.
- lastActive Time of the last received message from the session's websocket. The time stamp is generated by [Sys.time](#page-0-0) function.
- startTime Time when this session has been started (generated by [Sys.time](#page-0-0) function).
- maxN Maximum number of messages that can be simultaneously stored for this session. Must be a single number. If max $N = 0$ , any message that requires authorization will be immediately discarded. If message storage is full, the oldest stored message will be removed, when a new one comes in. Default value is Inf.
- maxSize Maximum allowed size of the message storage in bytes. Must be a single number. If maxSize  $= 0$ , any message that requires authorization will be immediately discarded. If message storage is full, older messages will be removed, until either the allowed storage size is reached, or only one message remains. Default value is Inf.

#### <span id="page-20-0"></span>setEnvironment 21

#### **Methods**

- getMessageIds() Returns IDs of all currently stored messages. ID is combination of 6 random letters and numbers, which is generated, when the message is stored. See also [getMessageIds](#page-8-1).
- authorize(messageId = NULL, show = FALSE) Authorizes evaluation of the message. Check [authorize](#page-4-1) for more information.
- removeMessage(messageId = NULL) Removes a stored message. This can also be done with [authorize](#page-4-1) function (set show = TRUE and then select to ignore message). See also [removeMessage](#page-14-1).
- sendCommand(command, wait  $= 0$ ) Sends a JavaScript command to be evaluated on the web page. Check [sendCommand](#page-16-1) for more information.
- callFunction(name, arguments = NULL, assignTo = NULL, wait =  $\theta$ , thisArg = NULL, ...) Calls an existing JavaScript function on the web page. Check [callFunction](#page-5-1) for more information.
- sendData(variableName, variable, wait = 0, keepAsVector = FALSE, rowwise = TRUE) Sends data and assigns it to a variable on the web page. Check [sendData](#page-17-1) for more information.
- sendHTML(html, wait =  $\theta$ ) Sends HTML code that will be appended to the web page. Check [sendHTML](#page-18-1) for more information.
- sessionVariables(vars = NULL, varName = NULL, remove = NULL) Sets or returns variables that are used (read or modified) only by this session. If both arguments are NULL, returns environment for this session. If vars is a named list, adds this variables to the session environment. If varName is a character, returns a variable with this name how it is seen from the session. If the variable doesn't exist, throws an error. If remove is a vector of characters, removes variables with these names from the session environment. One can add variables to the session environment, get one back and remove variables with a single function call. Check [setSessionVariables](#page-21-1), [getSessionVariable](#page-10-2), [removeSessionVariables](#page-15-1) for more information.

Note, that Session class has some other public methods that are not mentioned in this list. These methods are intended to be used only by other functions of jrc package and therefore are not documented.

<span id="page-20-1"></span>setEnvironment *Set Environment*

#### Description

Defines the outer environment of the app. Outer environment is a parent for all session environments. It is used to store variables that are common for all the client sessions. The only way to make changes outside of the outer environment is to use the global assignment operator <<- if and only if changes are made to the variable that does not exist in the outer environment.

#### Usage

```
setEnvironment(envir)
```
#### Arguments

envir Environment to be used as outer environment.

# Details

By default, an environment where app was initialized (via [openPage](#page-12-1) function or with App\$new() call) is used.

This function is a wrapper around setEnvironment method of class [App](#page-2-2).

#### Examples

```
openPage()
e < - new.env()
setEnvironment(e)
sendCommand("jrc.sendData('x', 10)", wait = 3)
print(e$x)
closePage()
```
<span id="page-21-1"></span>setSessionVariables *Adds variables to a session environment*

# Description

Each client session in jrc, gets its own environment that can be accessed only by this session (or from the outside with the [getSessionVariable](#page-10-2) function). General purpose of these environments is to store some session-specific information such as state of the app for each user. It can also be used to mask variables from the user: if there are two variables with the same name in the session environment and outside of it, user will not be able to see the latter one. This function adds new variables to a session environment or changes values of some existing ones.

#### Usage

```
setSessionVariables(vars, sessionId = NULL, makeDefault = FALSE)
```
# Arguments

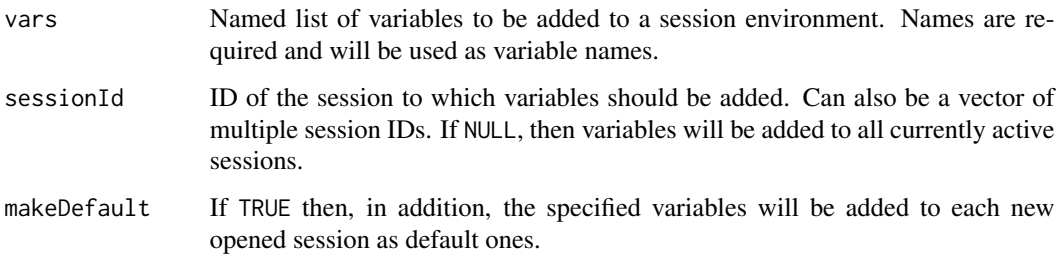

<span id="page-21-0"></span>

# <span id="page-22-0"></span>setSessionVariables 23

# Details

This function is a wrapper around method sessionVariables of class [Session](#page-19-1). If makeDefault = TRUE, it is also a wrapper around method sessionVariables of class [App](#page-2-2). The first one changes the current state of the session environment, while the second specifies default variables for each new session.

# See Also

[getSessionVariable](#page-10-2).

# Examples

```
openPage(allowedFunctions = "f", allowedVariables = "res")
m \leq -1f <- function() \{v * m\}setSessionVariables(list(v = 1:10, m = 2))
sendCommand("jrc.callFunction('f', [], 'res')", wait = 1)
print(res)
```
closePage()

# <span id="page-23-0"></span>Index

```
allowFunctions, 2, 3–5, 7, 13–15
allowVariables, 2, 3, 4, 5, 7, 13–15, 19
App, 3, 7, 8, 10, 11, 15, 20, 22, 23
authorize, 2, 3, 5, 7, 9, 12–15, 17, 19, 21
browseURL, 14
callFunction, 2, 6, 14, 17, 19–21
closePage, 4, 7, 15
closeSession, 4, 8
getMessageIds, 5, 9, 15, 21
getPage, 3, 10
getSession, 4, 10, 13
getSessionIds, 4, 5, 7, 9, 11, 17, 19
getSessionVariable, 7, 11, 17, 19, 21–23
limitStorage, 5, 12, 15
object.size, 12
openPage, 2–4, 7, 8, 10, 13, 17, 19, 20, 22
randomPort, 14
removeMessage, 15, 21
removeSessionVariables, 16, 21
sendCommand, 14, 17, 19–21
sendData, 3, 6, 14, 17, 18, 20, 21
sendHTML, 17, 19, 19, 21
Session, 4, 5, 7, 9–11, 13–19, 20, 23
setEnvironment, 4, 7, 11, 15, 16, 19, 21
setSessionVariables, 7, 12, 14–16, 19, 21,
         22
Sys.time, 20
```